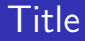

## Introduction to the tokamak operation (GOLEM specific) - Level 1

Vojtěch Svoboda on behalf of the tokamak GOLEM team for the TU Eindhoven, Netherlands

March 29, 2022

### 1 Introduction

- 2 The Tokamak (GOLEM)
- 3 The Tokamak GOLEM (remote) operation

#### 4 Conclusion

5 Appendix

The **GOLEM** tokamak basic characteristics The grandfather of all tokamaks (ITER newsline 06/18)

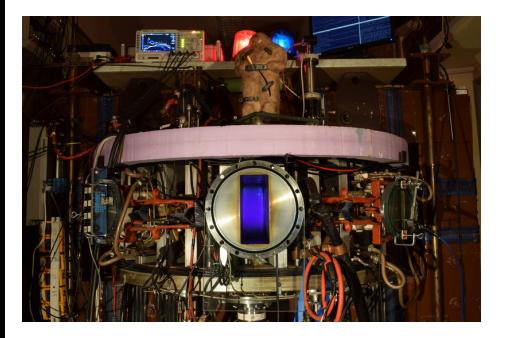

- **Vessel major radius:**  $R_0 = 0.4$  m
- **Vessel minor radius:**  $r_0 = 0.1$  m
- **Maximum plasma current:** 
	- $I_{\rm p}^{\rm max}$  < 8 kA
- **Maximum toroidal magnetic** 
	- field:  $B_{\text{t}}^{\text{max}} < 0.5$  T
- **Typical electron density:** 
	- $< n_e > \in (0.2, 3) \cdot 10^{19}$  m<sup>-3</sup>
- **Maximum electron temperature:** 
	- $\tau_{\rm e}^{\rm max}$   $<$  80 eV
- **Maximum discharge duration:**

 $\tau_{\rm p}^{\rm max} < 25$  ms

## Tokamak GOLEM @ Wikipedia ..

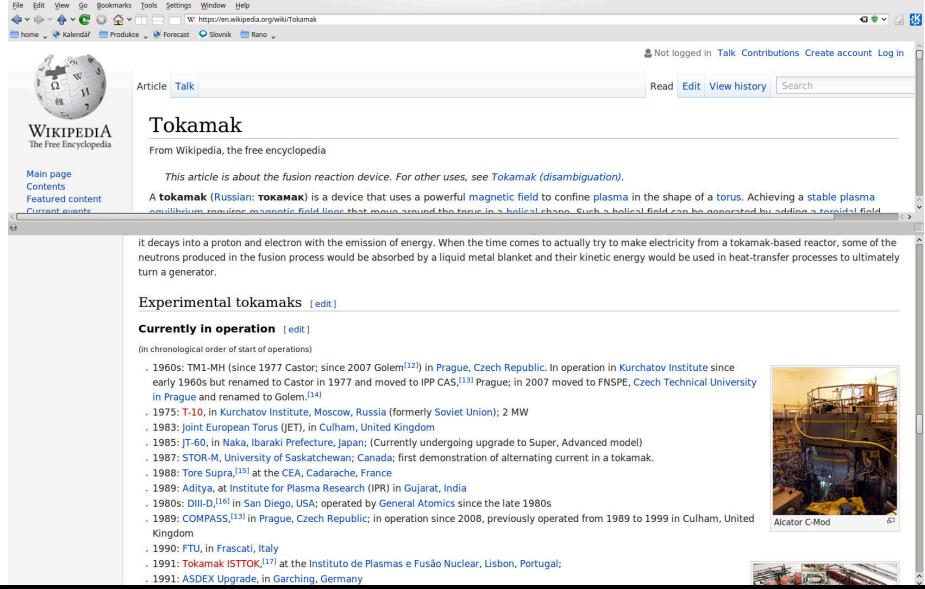

## The GOLEM tokamak for education - historical background

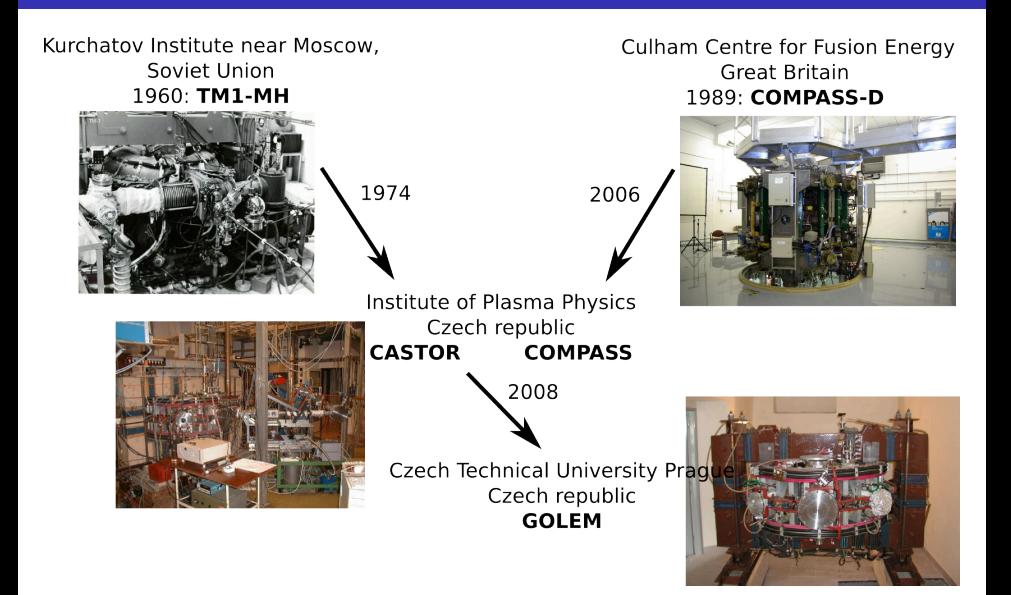

#### ... somewhere, in the ancient cellars of Prague,

there is hidden indeed "infernal" power. Yet it is the very power of celestial stars themselves. Calmly dormant, awaiting mankind to discover the magic key, to use this power for their benefit. . .

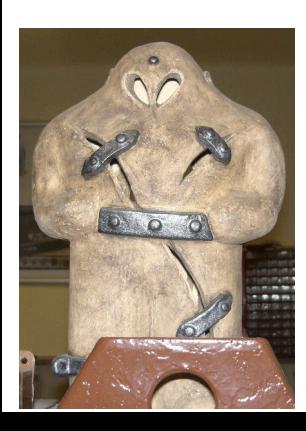

At the end of the 16th century, in the times when the Czech lands were ruled by Emperor Rudolf II, in Prague, there were Rabbi Judah Loew, well known alchemist, thinker, scholar, writer and inventor of the legendary GOLEM - a clay creature inspired with the Universe power that pursued his master's command after being brought to life with a shem, . Golem is not perceived as a symbol of evil, but rather as a symbol of power which might be useful but is very challenging to handle. To learn more of the Golem legend, see e.g. [1].

## The global schematic overview of the GOLEM experiment

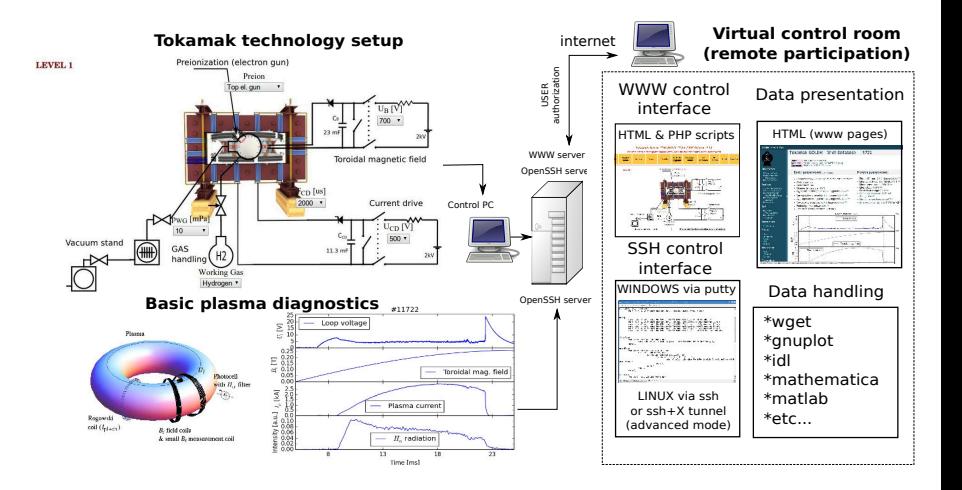

## The GOLEM tokamak mission

**Education** i) on-site ii) remote

**Research** i) Plasma edge studies using probe techniques ii) Runaway electron studies

## Production

- Everything via http://golem. fjfi.cvut.cz/Eindhoven
	- **This presentation**
	- $\mathcal{L}_{\mathcal{A}}$ Control rooms
	- Contact: Voitech Svoboda, +420 737673903, svoboda@fjfi.cvut.cz
	- $\blacksquare$  Chat:
		- tokamak.golem@gmail.com or skype: tokamak.golem

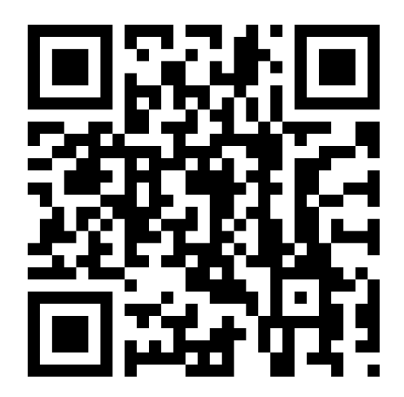

### **Introduction**

### 2 The Tokamak (GOLEM)

### 3 The Tokamak GOLEM (remote) operation

#### 4 Conclusion

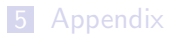

## Tokamak magnetic confinement concept

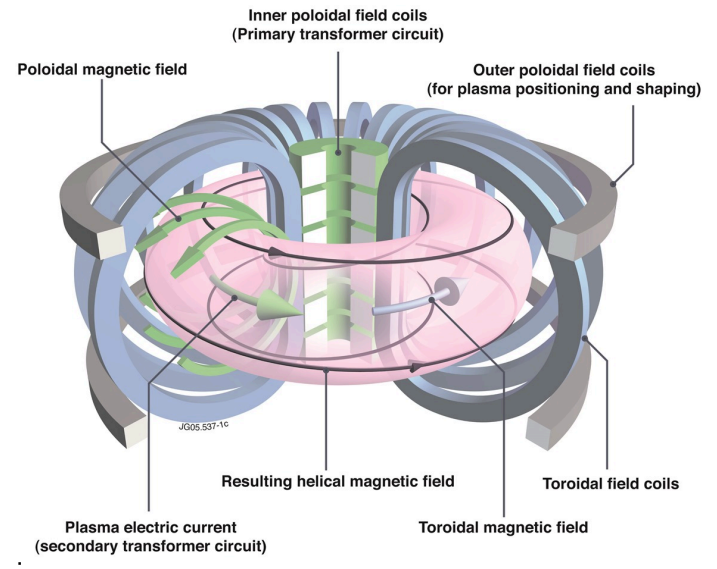

˙ credit:Tokamak concept@Wiki

## Tokamak (GOLEM) basic concept to confine and heat the plasma

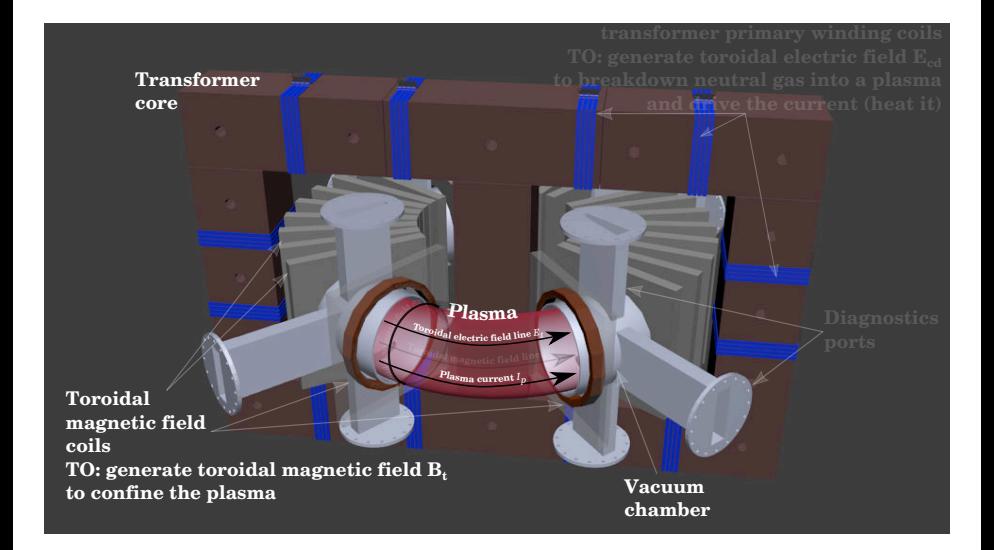

### **Introduction**

### 2 The Tokamak (GOLEM)

- The GOLEM tokamak basic diagnostics
- The GOLEM tokamak guide tour

### 3 The Tokamak GOLEM (remote) operation

### **Conclusion**

### **Appendix**

## The GOLEM tokamak - basic diagnostics

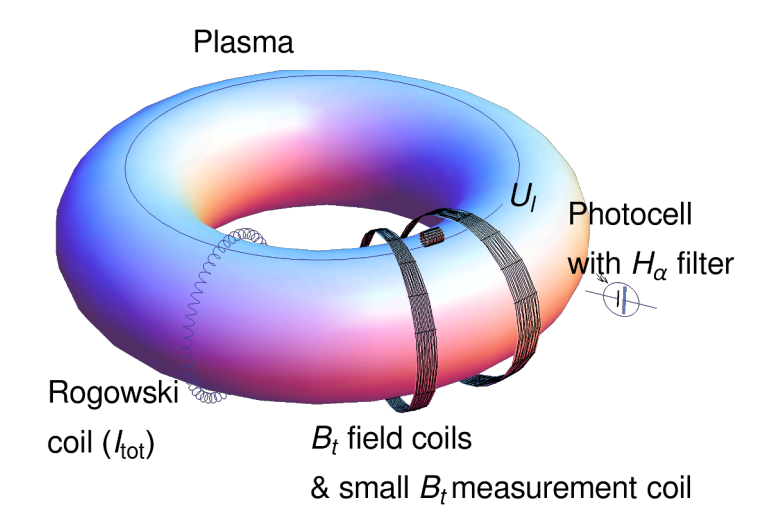

### **Introduction**

### 2 The Tokamak (GOLEM)

- The GOLEM tokamak basic diagnostics
- The GOLEM tokamak guide tour

### 3 The Tokamak GOLEM (remote) operation

### **Conclusion**

### **Appendix**

## Infrastructure room (below tokamak) 10/16

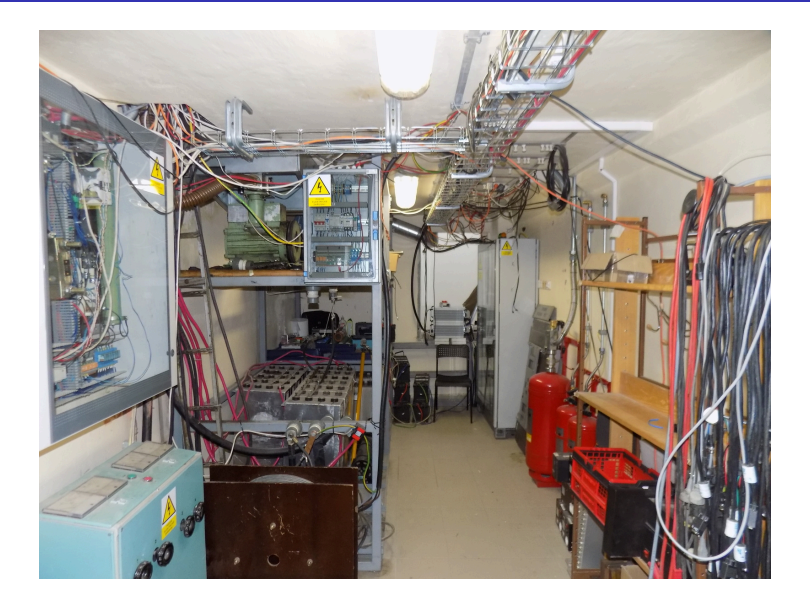

## Infrastructure room (below tokamak) 10/16

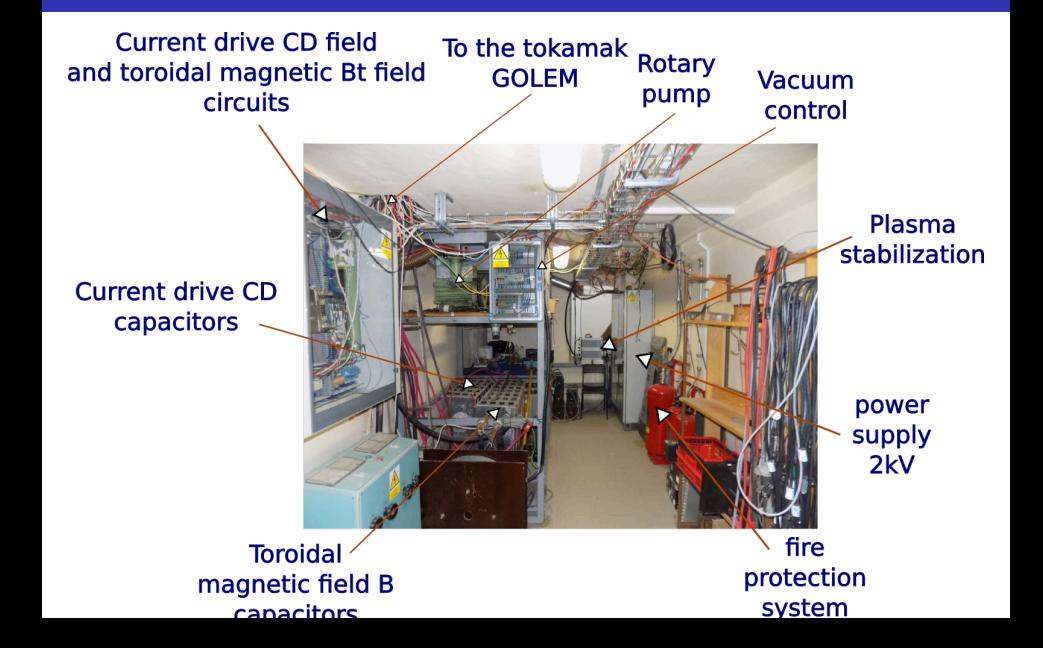

# Tokamak room (North) 10/16

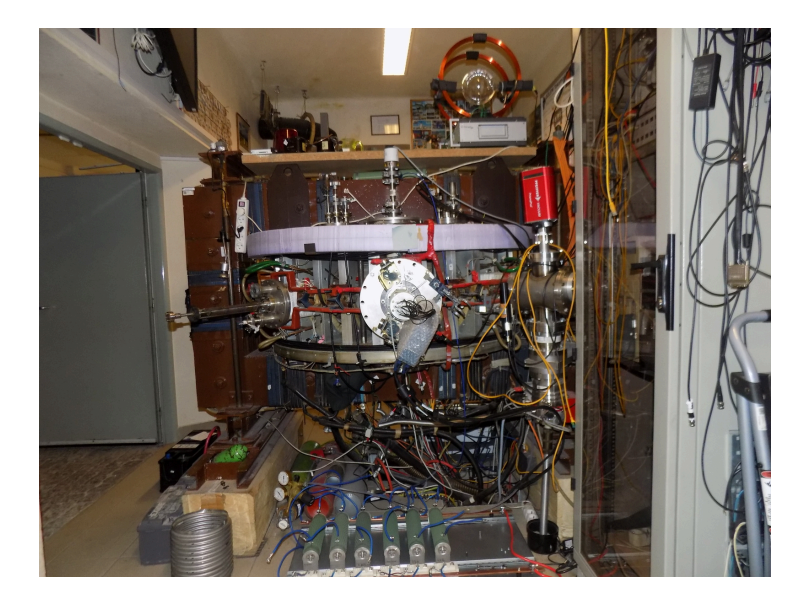

## Tokamak room (North) 10/16

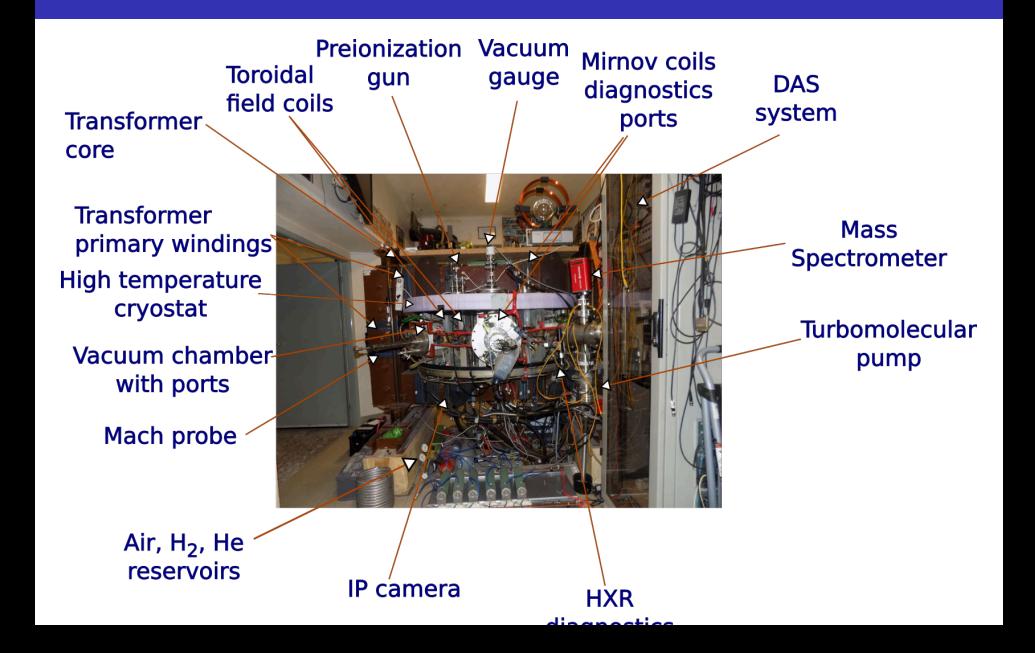

# Tokamak room (South) 10/16

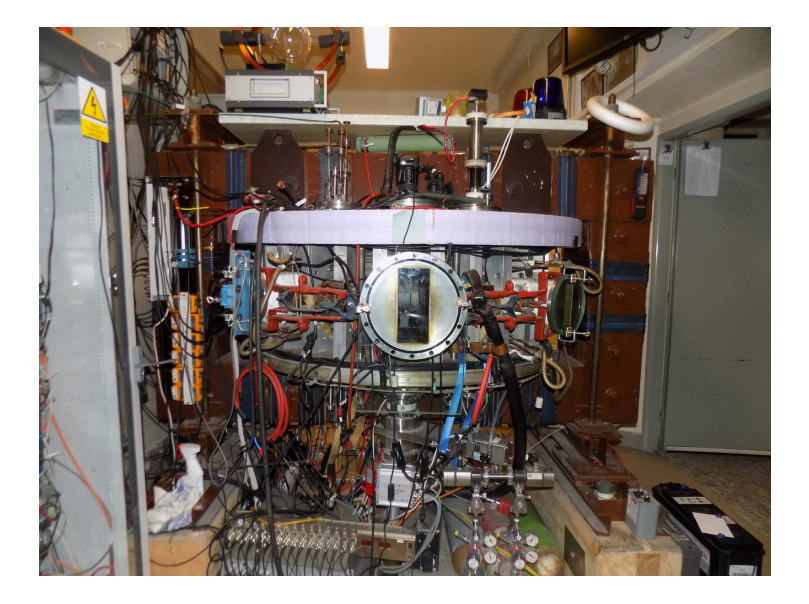

## Tokamak room (South) 10/16

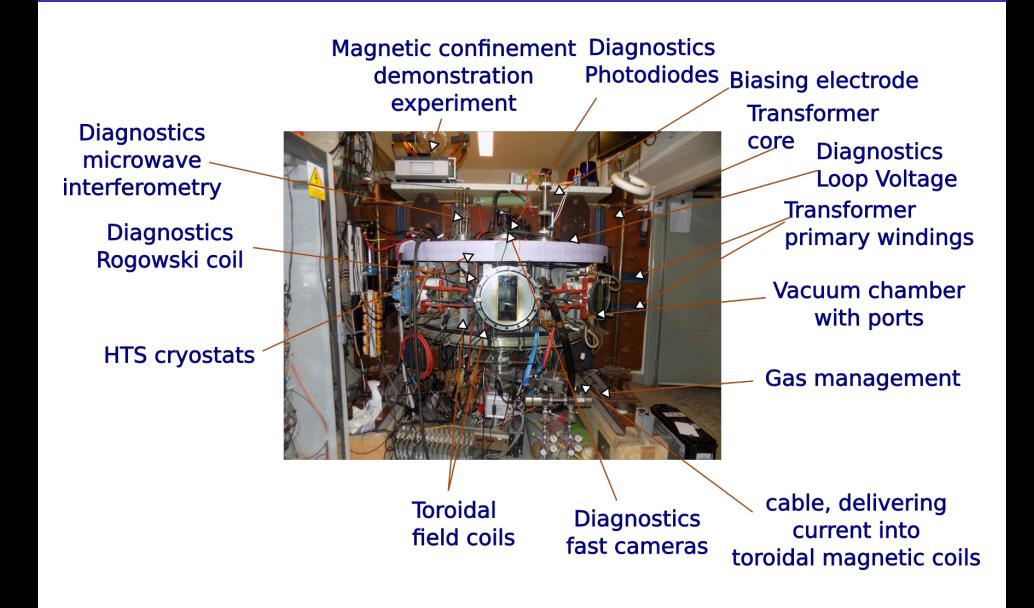

### **Introduction**

- 2 The Tokamak (GOLEM)
- 3 The Tokamak GOLEM (remote) operation

#### 4 Conclusion

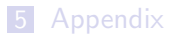

### **Introduction**

### 2 The Tokamak (GOLEM)

### 3 The Tokamak GOLEM (remote) operation ■ Control room

#### 4 Conclusion

### **Appendix**

## Control room: Introduction

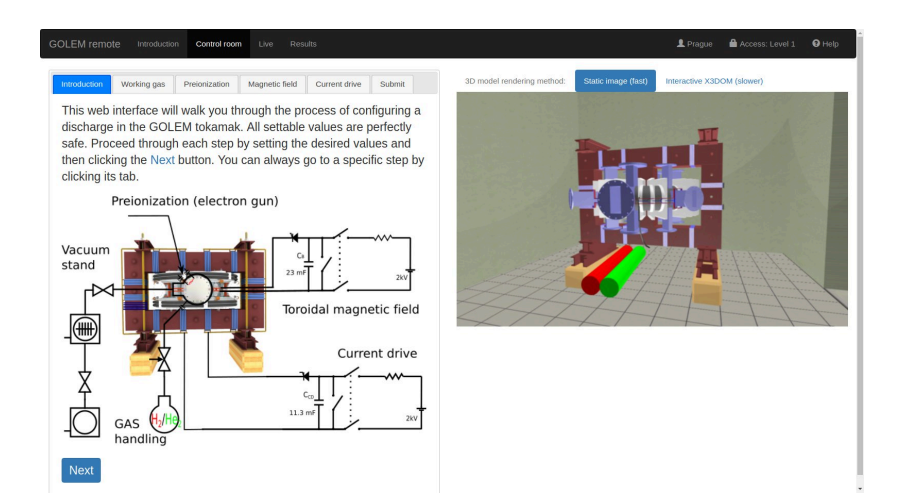

## Control room: Working gas

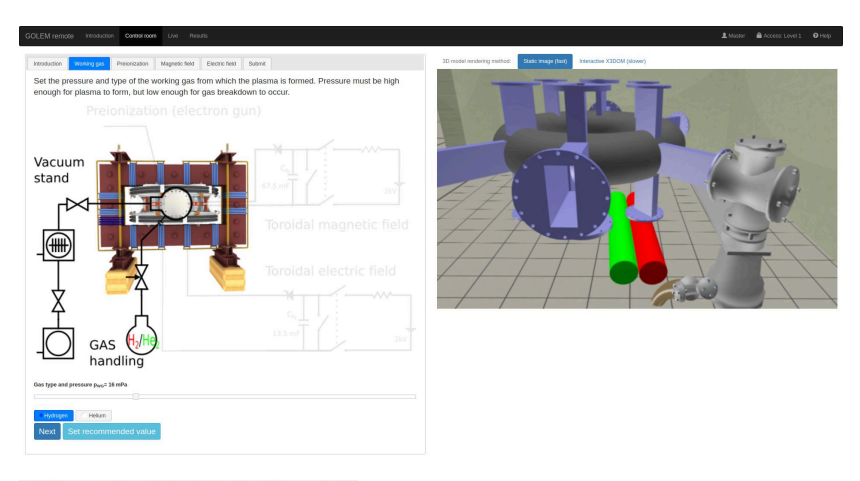

## Control room: Preionization

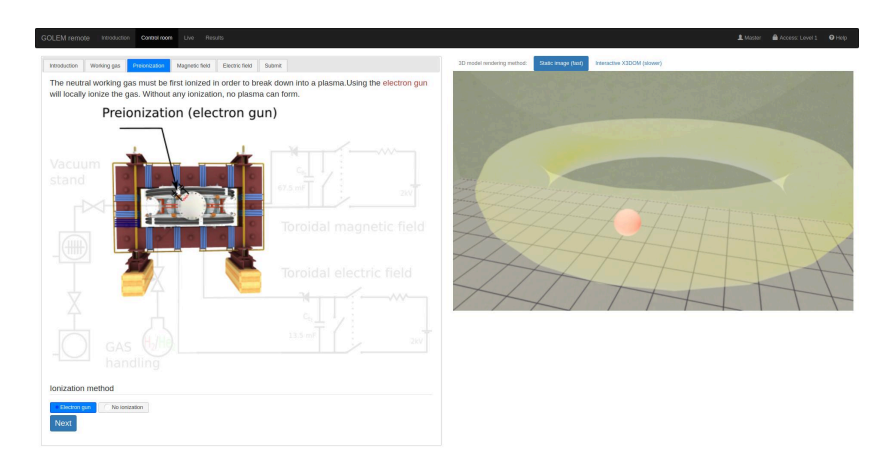

## Control room: Magnetic field  $B_t$

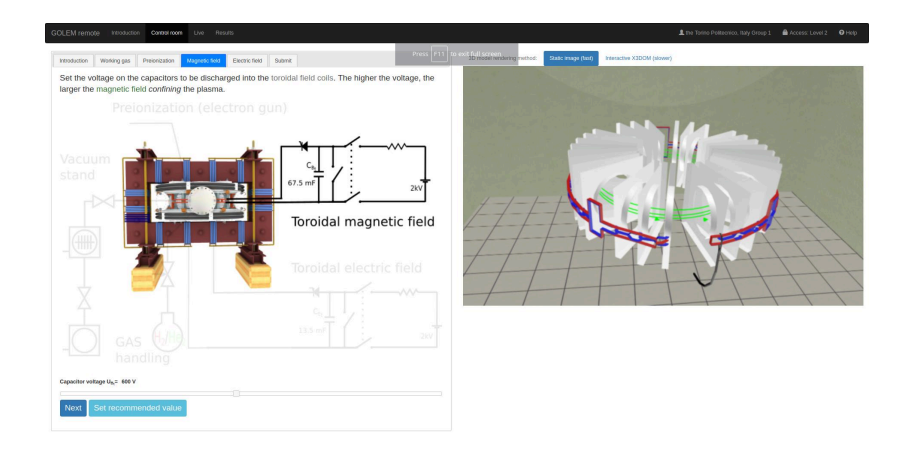

## Control room: Current drive  $E_{cd}$

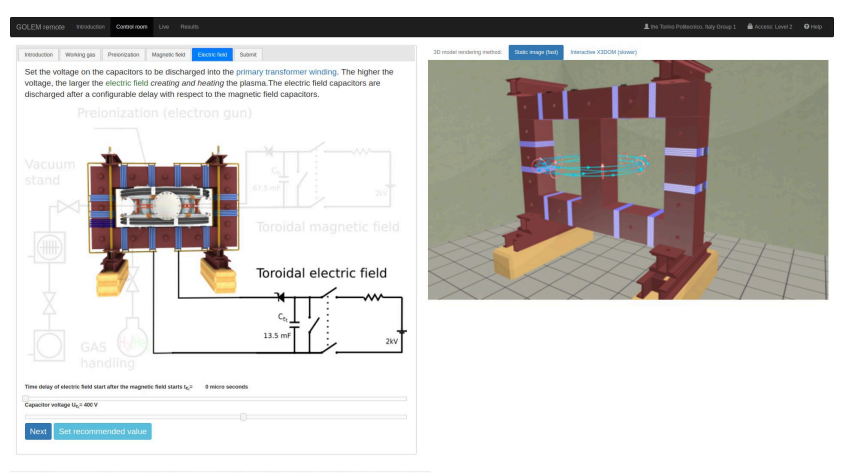

https://golem.fjf.rvut.cn/versote/control\_room/Taccess\_tolen=4701cf412b210452a1cedc6ff276d1a3&dentification=the+Torino+PolitecnicoN2C+Raly+Group+1#control tab-CD

## Control room: ... and Submit

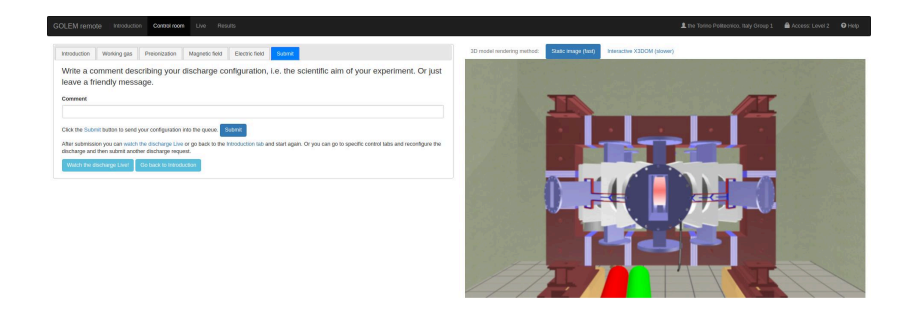

## Shot homepage

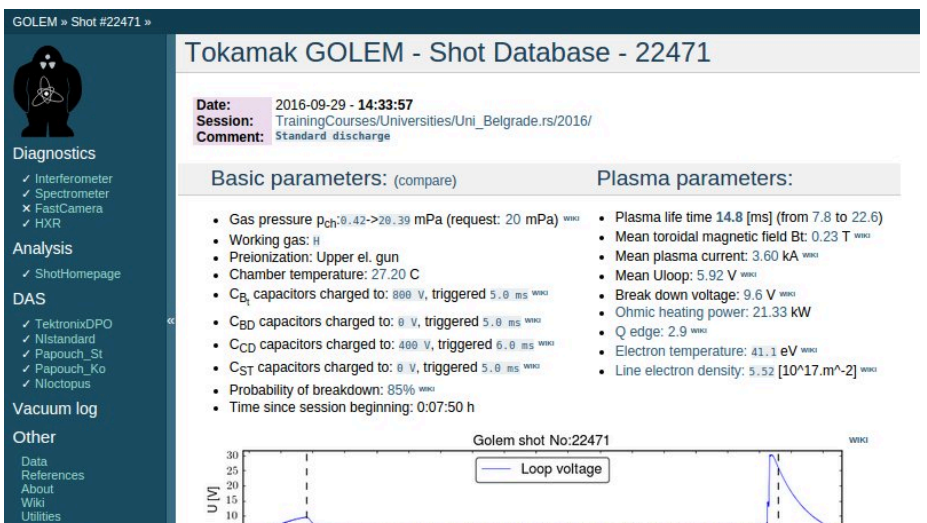

**WIKE** 

Navigation

 $\overline{5}$ 

 $\begin{array}{c} 0.30 \\ 0.25 \end{array}$ 

 $E^{0.20}$ 

Next Previous  $C$ 

### **Introduction**

- 2 The Tokamak (GOLEM)
- 3 The Tokamak GOLEM (remote) operation

### 4 Conclusion

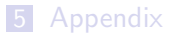

## The global schematic overview of the GOLEM experiment

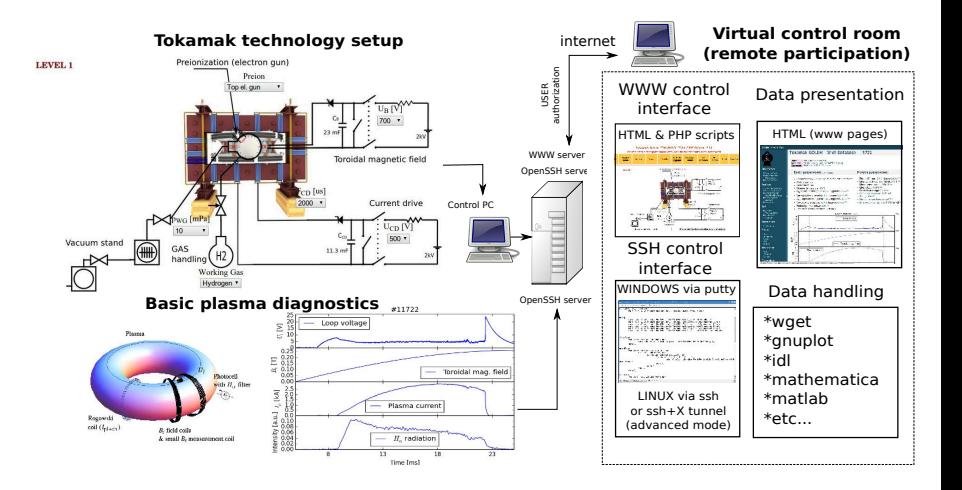

## Production

- Everything via http://golem. fjfi.cvut.cz/Eindhoven
	- **This presentation**
	- $\mathcal{L}_{\mathcal{A}}$ Control rooms
	- Contact: Voitech Svoboda, +420 737673903, svoboda@fjfi.cvut.cz
	- $\blacksquare$  Chat:
		- tokamak.golem@gmail.com or skype: tokamak.golem

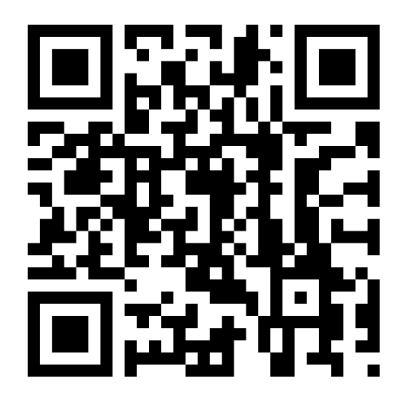

### Fee: postcard from the venue of remote measurements

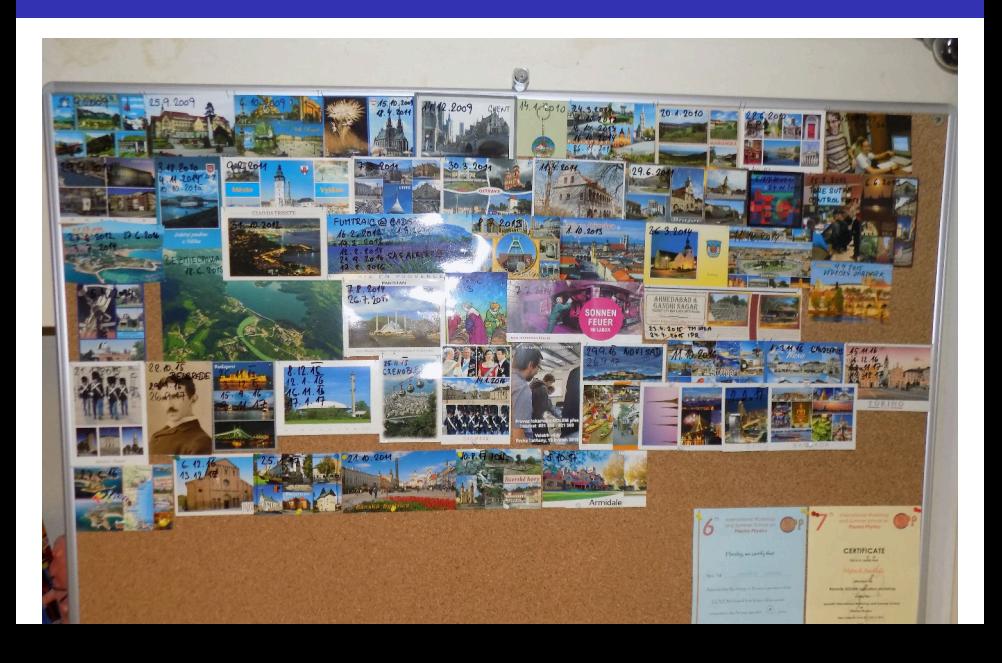

Financial support highly appreciated:

CTU RVO68407700, SGS 17/138/OHK4/2T/14, GAČR GA18-02482S, EU funds CZ.02.1.01/0.0/0.0/16 019/0000778 and CZ.02.2.69/0.0/0.0/16 027/0008465, IAEA F13019, FUSENET and **FUROFUSION.** 

Students, teachers, technicians (random order):

Vladimír Fuchs, Ondřej Grover, Jindřich Kocman, Tomáš Markovič, Michal Odstrčil, Tomáš Odstrčil, Gergo Pokol, Igor Jex, Gabriel Vondrášek, František Žácek, Lukáš Matěna, Jan Stockel, Jan Mlynář, Jaroslav Krbec, Radan Salomonovič, Vladimír Linhart, Kateřina Jiráková, Ondřej Ficker, Pravesh Dhyani, Juan Ignacio Monge-Colepicolo, Jaroslav Čeřovský. Bořek Leitl, Martin Himmel. Petr Švihra, Petr Mácha, Vojtěch Fišer, Filip Papoušek, Sergei Kulkov, Martin Imríšek.

## Thank you for your attention

**Tokamak TM1 @Kurchatov Institute near Moscow ~1960-1977**

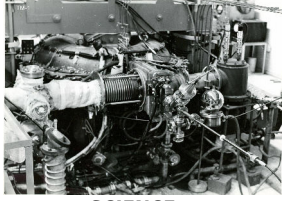

**Tokamak CASTOR @Institue of Plasma Physics, Prague 1977-2007**

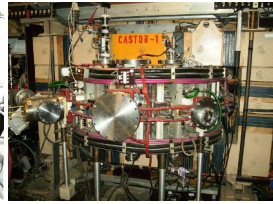

**Tokamak GOLEM @Czech Technical University, Prague 2007-**

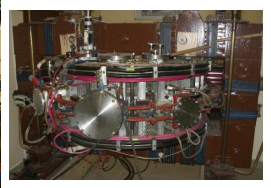

**SCIENCE EDUCATION**<br> **SCIENCE EDUCATION**<br> **A** direction  **& education & science**

**Construction** 

Cheater Christie Chilis, Division Doubt Chile, Dies, Other C

# ... with the biggest control room in the world ..

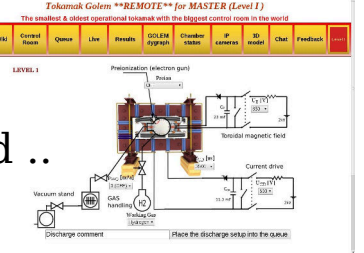

### **Introduction**

- 2 The Tokamak (GOLEM)
- 3 The Tokamak GOLEM (remote) operation

#### 4 Conclusion

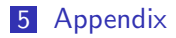

### References I

- Wikipedia contributors. Golem Wikipedia, the free encyclopedia. https://en.wikipedia.org/w/index.php?title=Golem, 2020. [Online; accessed 29-March-2020].
- V. Svoboda, B. Huang, J. Mlynar, G.I. Pokol, J. Stockel, and G Vondrasek. Multi-mode Remote Participation on the GOLEM Tokamak. Fusion Engineering and Design, 86(6-8):1310–1314, 2011.
- Brotankova, J. Study of high temperature plasma in tokamak-like F experimental devices. PhD thesis, 2009.
	- Tokamak GOLEM contributors. Tokamak GOLEM at the Czech Technical University in Prague. http://golem.fjfi.cvut.cz, 2007. [Online; accessed March 29, 2022].

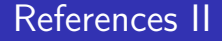

#### 量 J. Wesson. Tokamaks, volume 118 of International Series of Monographs on Physics. Oxford University Press Inc., New York, Third Edition, 2004.